#### **LPIC-1 102-500 – Lesson 1**

#### **105.1** Customize and use the shell environment

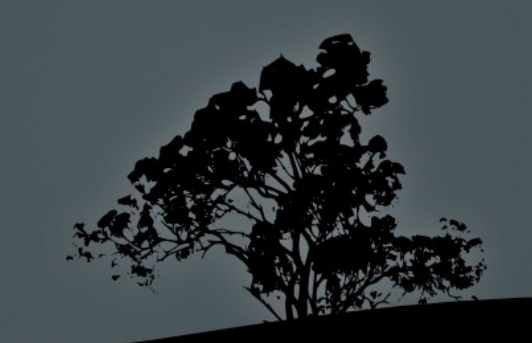

## **The** *bash* **shell**

- By far, the most popular Linux shell.
- Part of the GNU project.
- **Provides a Command Line Interface to Linux.**
- Has its own scripting language.
- Hosts shell and environment variables.
- Supports alternative command naming (**aliases**).
- Supports **functions**.
- Provides the facility to run **scripts**, small programs for automating tasks.

## **Shell variables – Environment variables**

- **\$ NAME=Nick** # set shell variable **NAME**  with value **Nick**.
- **\$ export NAME** # export the **NAME** variable as an environment variable, inherited by child shells and processes.
- **\$ export NAME=Nick** # combine the two commands above in one.
- **\$ echo \$NAME** # show variable **NAME** if set.
- **\$ export PATH=\$PATH:/opt/bin** # add directory **/opt/bin** in **PATH**.

#### **Predefined Environment Variables**

- **\$ echo \$PATH** # defines the paths for executable programs and commands.
- **\$ echo \$HOME** # defines the home directory of the current user.
- **\$ echo \$USER** # defines the username of the current user.
- **\$ echo \$TERM** # sets the terminal type. It can assume values like **xterm**,**linux** or **vt100**.
- **\$ echo \$PS1** # sets the bash prompt.

### **Command** *aliases*

- Command **aliases** are used to create alternative commands which combine or alter the behavior of current commands.
- **\$ alias grep='grep --color=auto'** # the **grep** alias will run the command: **grep – color=auto.**
- **\$ \grep UUID /etc/fstab** # run the bare **grep**  command not the alias!
- **\$ alias many='cd; ls -la; pwd'** # combine many commands into one.
- **\$ many** # run the previously set alias as a command.
- **\$ alias** # running alias without argum will print the current aliases.

# **Bash** *functions*

- Bash **functions** provide additional functionality with respect to aliases.
- **\$ function manyf () { cd; ls -la; pwd; }** # similar to the command: **\$ alias many='cd ; ls -la ; pwd'**
- **\$ manyf () { cd; ls -la; pwd; }** # the **function** command is optional and can be omitted.
- **\$ manyf** # run the **manyf** function.
- **\$ manyf2 () { cd \$1; ls -la; pwd; }** # modify the **manyf** function so as to accept arguments: **\$1 =** first cli argument.
- **\$ manyf2 /etc** # run function **manyf2** with argument: **\$1 = /etc**.

#### **Show variables, aliases and functions**

- **\$ env** # show environment variables.
- **\$ alias** # show aliases.
- **\$ set** # show shell variables and functions.
- **\$ man env** # more info about **env**.
- **\$ man builtins** # look for more information about **alias**, **set** and **unset**.

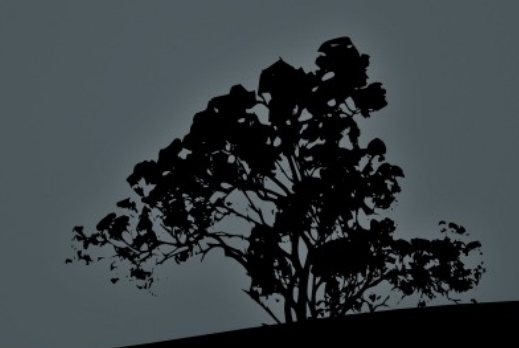

### **The `set` and `unset` commands**

- **\$ set -o** # show **bash** configuration parameters.
- **\$ set -o <param>** # activate parameter.
- **\$ set +o <param>** # deactivate parameter.
- **\$ unset <var>** # unset a shell or environment variable.

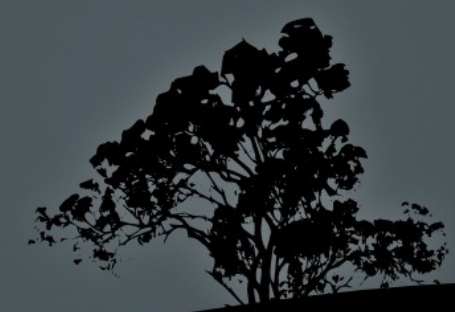

# **Bash Configuration files**

- **/etc/profile**: global initialization files executed on login for all users. It usually contains global variables like **\$PATH** and startup applications. There is also the **/etc/profile.d/** directory where different script files serve the same purpose as **/etc/profile**.
- **/etc/bashrc (or /etc/bash.bashrc)**: global initialization file, executed on **bash** startup for all users. Usually contains functions or aliases.
- **~/.bash\_profile**: personal initialization file, different for each user. Executed on login.
- **~/.bash\_login**: personal initialization file, different for each user. Executed on login only if **bash\_profile** does not exist.

# **Bash Configuration files**

- **~/.profile**: personal initialization file, different for each user. Executed on login if **bash\_profile** or **bash\_login**  does not exist.
- **~/.bashrc**:personal initialization file, different for each user. Executed on **bash** startup.
- **~/.bash\_logout**: executes on logout from bash.
- **~/.inputrc**: optional personal configuration file, that may contain **bash** configuration option that vary from the default.

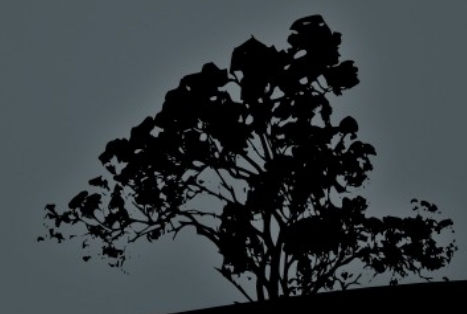

### **The** */etc/skel* **directory**

- The **/etc/profile** and **/etc/bashrc** are common for all users and executed before the respective personal configuration files: (**.bash\_profile**, **.bash\_login**, **.profile**, **.bashrc**).
- The personal **.bash\_profile**, **.bash\_login**, **.profile**, **.bashrc** and **.bash\_logout** are created on new user creation and copied from **/etc/skel**.
- After the creation of the personal configuration files the users have the right to tweak these files as they please.
- **The /etc/skel** directory provides the "skeleton" for the structure and content of the personal home directory of new users.

## **The** *\$?* **special variable**

- The **\$?** special variable holds the exit status of the previous command. If there are no errors, the result is "**0**" while on errors it can assume different values like "**1**", "**2**" **,** "**127**" etc.
- **\$ grep ext /etc/fstab** # search for the existing string '**ext**' in **fstab**.
- **\$ echo \$?** # in this case the exit value is "**0**" (string exists).
- **\$ grep bogus\_string /etc/fstab** # search for a non existing string in **fstab**.
- **\$ echo \$?** # in this case the exit status is "**1**".
- **\$ grep --nopar ext /etc/fstab** # use an invalid grep option.
- **\$ echo \$?** # in this case the exit status is
- **\$ man <command> | grep -A 4 "exit status"**.

## **Bash Lists**

- **Bash lists** are sequences of commands or expressions which are separated by one of the operates "**;**", "**&**", "**&&**", or "**||**" and optionally terminated by "**;**", "**&**" or a newline "**\n**" (**man bash** and look for **Lists**).
- **\$ cd /etc ; ls -la ; pwd** # the commands in this list will be executed sequentially. When the command in the left terminates, the next command starts and so on.
- **\$ cd /etc && ls -la && pwd** # logical AND list. Every next command will be executed only if the previous command terminated successfully, i.e. the exit status was "**0**".
- **\$ cd /etc || ls -la || pwd** # logical OR list. Every next command will be executed only if the previous command terminated erroneously, i.e. the exit status was different than "**0**".

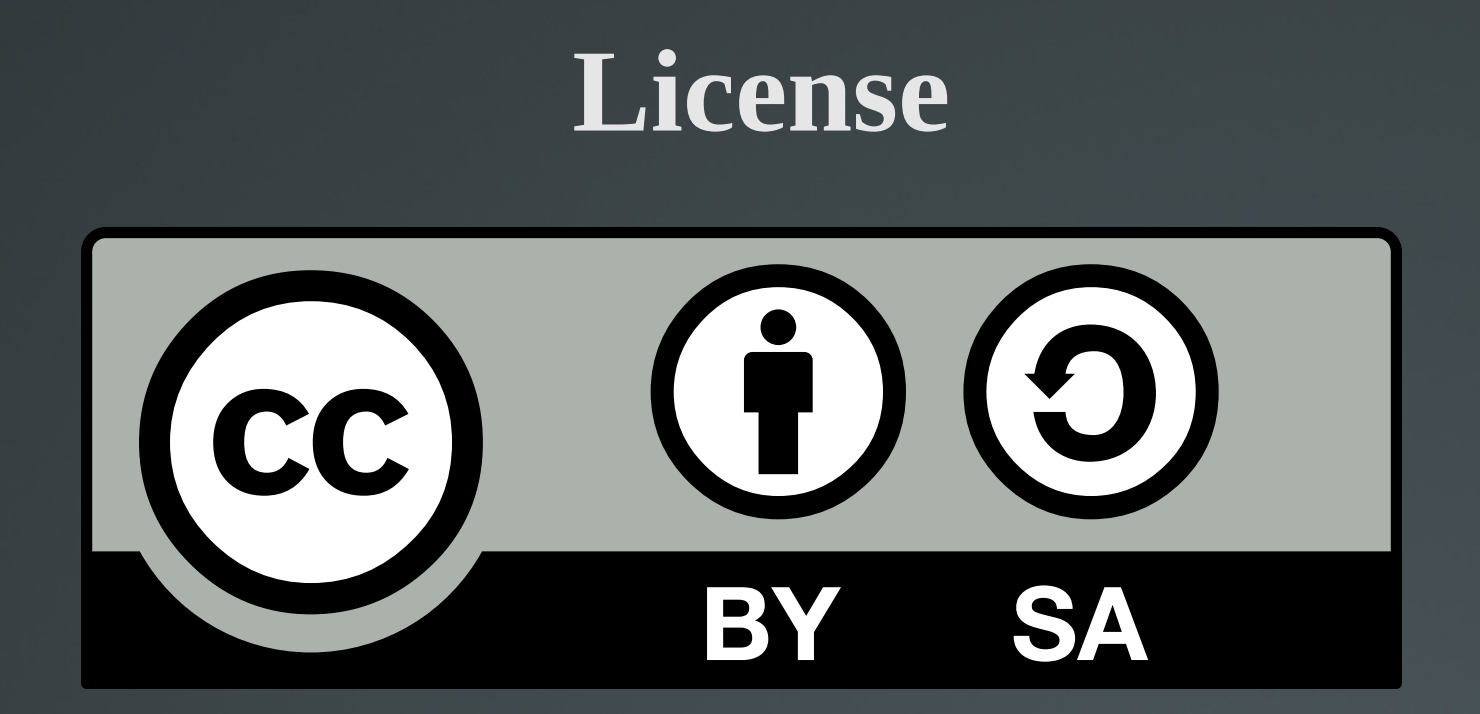

The work titled "LPIC-1 102-500 – Lesson 1" by Theodotos Andreou is distributed with the Creative Commons Attribution ShareAlike 4.0 International License.

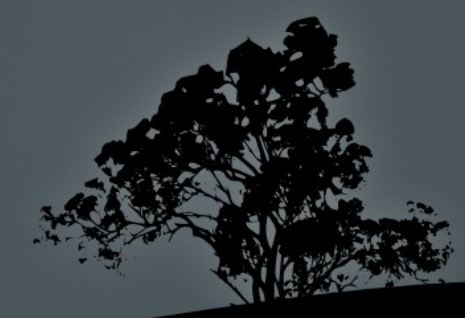